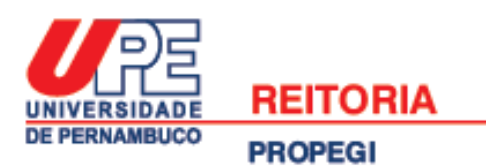

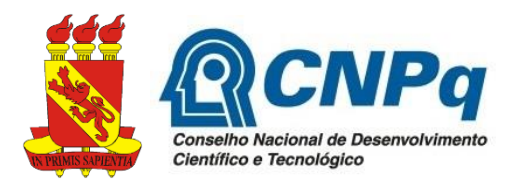

#### **UNIVERSIDADE DE PERNAMBUCO PRÓ-REITORIA DE PÓS-GRADUAÇÃO, PESQUISA E INOVAÇÃO COORDENAÇÃO GERAL DE PESQUISA**

# **Edital Extra PIBIC Ensino Médio 2020**

A Pró-reitoria de Pós-graduação, Pesquisa e Inovação (PROPEGI) da Universidade de Pernambuco (UPE), através da Coordenação Geral de Pesquisa, e com a aprovação dos Coordenadores Setoriais de Pós-graduação, Pesquisa e Inovação em reunião realizada no dia 19 de agosto de 2020, atendendo a Resolução Normativa Nº 017/2006 do Conselho Nacional de Desenvolvimento Científico e Tecnológico (CNPq), torna público o presente edital, com o objetivo de estabelecer as normas e procedimentos para concorrer a cadastro de reserva de estudantes e docentes interessados em participar do Programa Institucional de Iniciação Científica para o Ensino Médio (PIBIC-EM), tendo em vista a possibilidade de aumento no quantitativo de bolsas a serem disponibilizadas pelo CNPq.

### **1. OBJETIVOS**

Despertar vocação científica e incentivar talentos potenciais entre estudantes do ensino médio, mediante participação em atividades de pesquisa científica ou tecnológica, orientadas por docentes da UPE. Há dois tipos de vínculo:

- a) projeto aprovado com bolsa concedida pelo CNPq (PIBIC-EM-CNPq);
- b) projeto aprovado sem bolsa (PIBIC-EM-Voluntário).

# **2. UNIDADES PARTICIPANTES**

**2.1** Todas as Unidades da UPE.

# **3. REQUISITOS PARA INSCRIÇÃO DO ORIENTADOR**

**3.1** Quanto ao vínculo com a UPE e titulação:

a) ser professor efetivo das unidades de educação, com carga horária semanal mínima de 20 horas, ou ser servidor efetivo das unidades hospitalares, atuando como docente permanente em Programas de Pós-graduação *stricto sensu* (mestrado e doutorado) da UPE, com carga horária semanal mínima de 20 horas.

b) ter titulação mínima de mestrado.

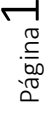

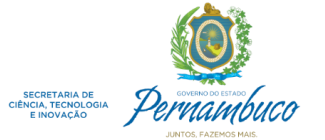

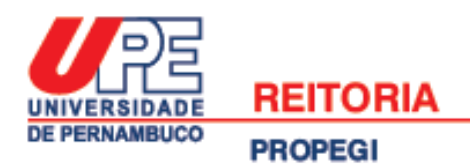

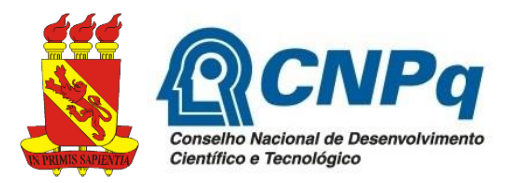

**3.2** Possuir experiência acumulada e comprovada no campo específico do projeto a ser submetido neste edital e disponibilidade para orientação técnica e pedagógica.

**3.3** Estar em atividade presencial na UPE no período de vínculo com este edital (01 de setembro de 2020 até 31 de agosto de 2021), admitindo-se afastamento autorizado do Estado de no máximo 03 (três) meses. Isto não se aplica a docentes que estão/entrarão de licença maternidade ou adotante.

**3.4** Estar vinculado a um Grupo de Pesquisa da UPE cadastrado no Diretório dos Grupos de Pesquisa do CNPq e certificado no ano em exercício.

**3.5** Estar cadastrado no Sistema de Informações Sobre Pós-Graduação e Pesquisa (SISPG) [\(http://www.sispg.upe.br\)](http://www.sispg.upe.br/) da UPE.

**3.6** Estar em dia com suas obrigações junto aos programas de iniciação científica e tecnológica gerenciados pela PROPEGI, ou seja:

a) nos últimos dois anos não se encontrar inadimplente quanto à entrega de relatórios parcial e final de bolsistas de iniciação científica;

b) no último ano, caso tenha participado em editais anteriores, ter realizado avaliação dos trabalhos finais de iniciação científica apresentados em evento indicado pela PROPEGI, ou ter apresentado justificativa comprovando impossibilidade de participação no prazo divulgado pela PROPEGI.

**3.7** Possuir currículo cadastrado na Plataforma Lattes do CNPq [\(http://lattes.cnpq.br\)](http://lattes.cnpq.br/), atualizado até a data de finalização das submissões deste edital.

# **4. REQUISITOS PARA INSCRIÇÃO DO ESTUDANTE**

**4.1** Estar regularmente matriculado no 1º ou 2º ano do ensino médio nas escolas participantes da pesquisa<sup>1</sup>:

- a) Escola de Aplicação Professora Ivonita Alves Guerra (UPE *Campus* Garanhuns);
- b) Escola de Aplicação Professor Chaves (UPE *Campus* Mata Norte);
- c) Escola de Aplicação Professora Vande de Souza Ferreira (UPE *Campus* Petrolina);
- d) Escola de Aplicação do Recife (UPE *Campus* Benfica).

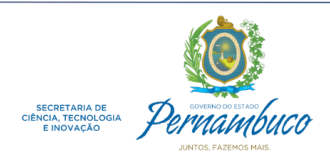

<u>.</u>

<sup>1</sup> Fica a critério do docente fazer a seleção do estudante a ser indicado para este edital. Pode ser solicitado ajuda com a gestão da escola para identificação de estudantes interessados. No item "15. ENDEREÇOS PARA CONTATO" estão os endereços e contatos telefônicos das escolas participantes.

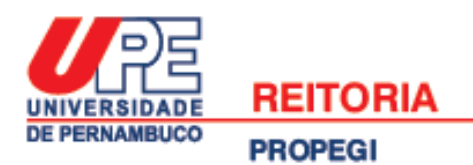

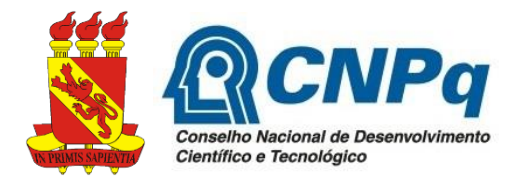

**4.2** Ser selecionado e indicado por 01 (um) orientador e para 01 (um) projeto. Se houver a indicação do mesmo estudante para 02 (dois) projetos diferentes, será considerado para análise a última proposta enviada ao edital.

**4.3** Não possuir vínculo empregatício ou outra remuneração de qualquer natureza, quando contemplados com bolsa.

**4.4** Caso já tenha sido bolsista do PIBIC-EM da UPE, não apresentar nenhuma pendência quanto:

a) a entrega de relatório parcial e final;

b) a publicação e apresentação do trabalho desenvolvido em evento indicado pela PROPEGI;

c) ao cancelamento da bolsa por desrespeito a algum item do edital.

**4.5** Estar cadastrado no Sistema de Informações Sobre Pós-Graduação e Pesquisa (SISPG) [\(http://www.sispg.upe.br\)](http://www.sispg.upe.br/) da UPE. Como o SISPG não foi criado para receber o cadastro de estudantes do ensino médio, sofreu poucas alterações para se ajustar a este programa. Consulte o item 4.2 do "*Guia de orientação para submissão de propostas em Editais de Iniciação Científica e Tecnológica da UPE*" disponível em [http://www.upe.br/documentos-pesquisa,](http://www.upe.br/documentos-pesquisa) para obter algumas informações sobre o cadastro de estudantes de ensino médio no SISPG.

**4.6** Possuir Currículo cadastrado na Plataforma Lattes do CNPq [\(http://lattes.cnpq.br\)](http://lattes.cnpq.br/) atualizado até a data de finalização das submissões deste edital.

# **5. PROJETO**

1

**5.1** O projeto de pesquisa, elaborado pelo orientador para o estudante, deve seguir obrigatoriamente o modelo disponível em <http://www.upe.br/documentos-pesquisa> ("*Formulário de projeto de pesquisa de iniciação científica e tecnológica*") cujo arquivo deve ser anexado no SISPG como projeto vinculado<sup>2</sup>. Neste arquivo não pode ser adicionado nenhum novo tópico, e deve ser respeitado o limite de caracteres informados. O envio do projeto em um formato que não seja o disponibilizado neste modelo, será motivo para desclassificação da proposta.

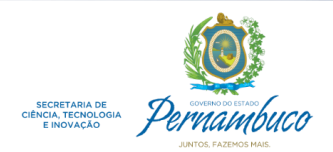

<sup>2</sup> No SISPG todo projeto vinculado precisa estar associado a um projeto principal do orientador. Este último configura-se como um projeto guarda-chuva, de caráter mais amplo, que pode desdobrar-se em vários planos de trabalho menores (projetos vinculados). O projeto de pesquisa referente a dedicação exclusiva do docente, ou um projeto aprovado em uma agência de fomento, são exemplos de projetos principais.

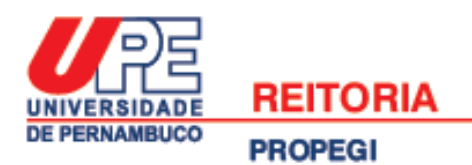

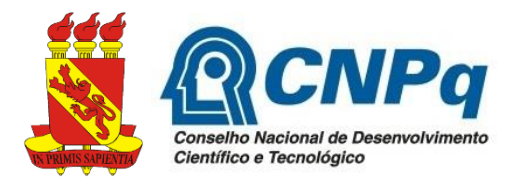

**5.2** O projeto deve conter, apenas, os tópicos obrigatórios apresentados a seguir. A ausência de atendimento a essas especificações é motivo para desclassificação da proposta:

a) introdução (com fundamentação teórica e justificativa incluídas) (máximo de 4.000 caracteres);

- b) objetivos (máximo de 4.000 caracteres);
- c) metodologia (máximo de 8.000 caracteres);
- d) resultados esperados (máximo de 4.000 caracteres);

e) cronograma de atividades do aluno (para o período de vigência do vínculo: 01 de setembro de 2020 até 31 de agosto de 2021);

f) referências bibliográficas.

**5.3** Deve ter mérito científico e viabilidade técnica que permita o estudante de ensino médio vivenciar a articulação de conceitos teóricos/práticos.

**5.4** O número máximo de projetos que podem ser submetidos por cada docente são 03 (três) e o número máximo de projetos aprovados com vínculo de bolsa é 01 (um).

**5.5** Os projetos que forem aprovados e classificados fora da cota de bolsas, mas dentro do quantitativo de projetos que podem ser submetidos pelo docente para cada programa (ver item 5.4) serão aprovados com vínculo de voluntário.

**5.6** Se o docente proponente exceder o número de projetos que podem ser submetidos em cada programa, serão considerados para avaliação apenas as últimas propostas submetidas.

**5.7** Em caso de pesquisa que envolva questões de caráter ético e legal, o projeto deve ter uma seção na metodologia que explicite como estão sendo contemplados esses aspectos. Cada proponente deve ter inteira responsabilidade em adotar as providências que envolvam permissões e autorizações necessárias à execução do projeto, como por exemplo: aprovação pelo Comitê de Ética no caso de pesquisas com seres humanos e animais (exceto materiais destinados a descarte); aprovação da Comissão de Ética no Uso de Animais (CEUA); Certificado de Qualidade de Biossegurança (CQB) quando envolver organismos geneticamente modificados; autorização da FUNAI em relação às áreas indígenas; propriedade intelectual; etc.

**5.8** Os projetos não concluídos, ou que pleiteiem continuidade, deverão apresentar justificativa inserida no texto da introdução, contudo, concorrerão em igualdade de condições com os demais projetos.

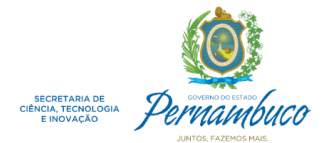

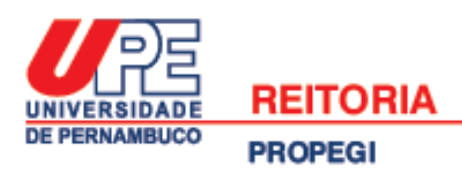

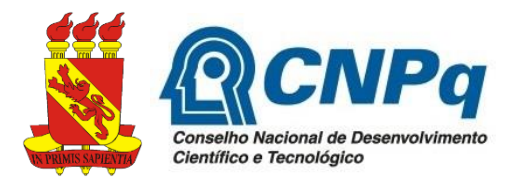

#### **6. ENCAMINHAMENTO DA PROPOSTA<sup>3</sup>**

**6.1** As propostas devem ser encaminhadas exclusivamente pela internet, através do perfil do orientador no SISPG, a partir de 20 de agosto de 2020 até às 17 horas de 31 de agosto de 2020. Não serão aceitas propostas enviadas por qualquer outro meio, tampouco fora do prazo estabelecido aqui. Desta forma recomenda-se antecedência no envio das propostas, uma vez que a PROPEGI não se responsabiliza por submissões atrasadas em decorrência de eventuais problemas técnicos e congestionamentos do sistema.

**6.2** O docente deve adicionar no SISPG o projeto que concorrerá ao edital, devendo indicar o programa cujo projeto estará concorrendo (PIBIC-EM). Se o docente cometer algum erro na indicação do programa, este não poderá ser retificado após a submissão. Este projeto deve ser do tipo vinculado, cujo modelo obrigatório está disponível em <http://www.upe.br/documentos-pesquisa> ("*Formulário de projeto de pesquisa de iniciação científica e tecnológica*"). O arquivo deste projeto deve ser anexado em formato PDF (tamanho máximo do arquivo: 1MB). Este projeto deve estar associado a um projeto principal do pesquisador, já cadastrado no SISPG e homologado pela coordenação setorial.

**6.3** Para concorrer ao PIBIC-EM, no local do SISPG destinado para anexar o "Histórico escolar" não deve ser anexado nenhum documento<sup>4</sup>. Como este é um campo obrigatório para concluir a submissão, o docente deve anexar um arquivo em branco.

**6.4** Anexar parecer do Comitê de Ética em Pesquisa (ou protocolo de entrada que comprove submissão), quando for o caso<sup>5</sup>.

<sup>5</sup> A folha de rosto não é um documento que comprova submissão ao comitê de ética. Configura-se apenas como um dos passos do cadastro do projeto na Plataforma Brasil, anterior ao envio do projeto ao CEP. Caso deseje maior esclarecimento leia o "*Manual da Plataforma Brasil para o pesquisador*" disponível em: <http://www.upe.br/cep>

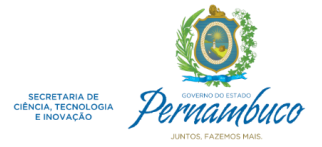

<sup>-</sup><sup>3</sup> Em caso de dúvidas sobre como submeter uma proposta para este edital, consulte o "*Guia de orientação para submissão de propostas em Editais de Iniciação Científica e Tecnológica da UPE*" disponível em [http://www.upe.br/documentos-pesquisa.](http://www.upe.br/documentos-pesquisa) 

<sup>4</sup> Com a pandemia do novo coronavírus (covid-19) e a suspensão das aulas nas escolas cadastradas para participar do Programa PIBIC-Ensino Médio (ver item 4.2.1), neste edital não será exigido o comprovante de matrícula do estudante no ato da submissão. No momento da implementação do vínculo este documento será solicitado para os estudantes que tiverem projetos aprovados.

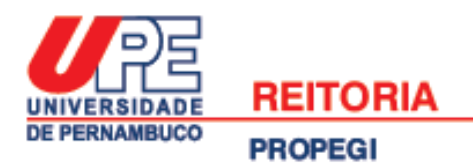

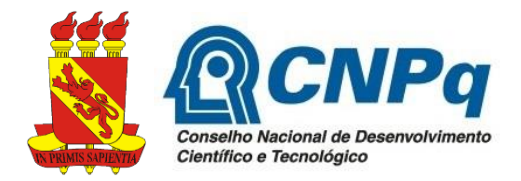

**6.5** Não é permitida a inclusão ou substituição de qualquer documento após a finalização do prazo de submissão de propostas, tampouco a substituição do estudante durante a etapa de avaliação.

**6.6** Caso seja detectado que diferentes propostas apresentam projetos vinculados idênticos, para diferentes candidatos, ambas serão desclassificadas.

**6.7** Caso a documentação descrita acima esteja incompleta, ilegível, ou fora das exigências, o projeto será excluído do processo seletivo.

# **7. AVALIAÇÃO DAS PROPOSTAS**

**7.1** A avaliação e classificação das propostas serão realizadas mediante análise detalhada dos seguintes itens, de acordo com a respectiva pontuação (entre colchetes): a) Produção intelectual do orientador de 2015 até o momento de encerramento das submissões de propostas (extraída do Curriculum Lattes): PI [0 a 50];

b) Qualidade do projeto de pesquisa apresentado pelo orientador para o estudante: QP [0 a 50].

**7.2** O detalhamento da pontuação dos itens está descrito no Anexo 1 deste edital.

**7.3** As propostas submetidas serão analisadas por avaliadores *ad hoc*, pelo Comitê Institucional de Iniciação Científica da UPE e pelo Comitê Externo à UPE.

**7.4** Os docentes que submeterem propostas a este edital tornam-se, obrigatoriamente, avaliadores *ad hoc* do mesmo. A não participação do docente nesta avaliação, dentro do prazo estabelecido no cronograma (ver item 14) e divulgado entre os docentes através do SISPG, levará à eliminação do(s) seu(s) projeto(s) do processo seletivo.

# **8. CLASSIFICAÇÃO DAS PROPOSTAS E CONCESSÃO DE BOLSAS**

**8.1** A oferta de bolsas para este edital dependerá da disponibilidade orçamentária do CNPq.

**8.2** A pontuação máxima que uma proposta poderá receber é de 100 pontos.

**8.3** Apenas as propostas que atingirem nota final maior ou igual a cinquenta pontos (NF≥50) poderão ser aprovadas neste edital.

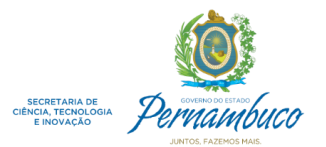

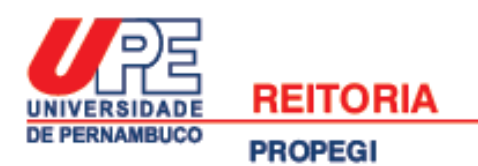

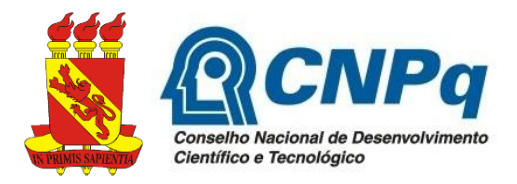

**8.4** Será permitida a alocação de uma bolsa adicional para a proposta de um orientador, além do limite apresentado no item 5.4 deste edital, no caso da ocorrência da sobra destas.

#### **9. RESULTADOS E PEDIDOS DE RECONSIDERAÇÃO**

**9.1** O resultado parcial e final do processo seletivo serão divulgados no SISPG [\(http://www.sispg.upe.br\)](http://www.sispg.upe.br/) e no site da UPE [\(http://www.upe.br/editais.html\)](http://www.upe.br/editais.html), seguindo o cronograma disposto no item 14 deste edital.

**9.2** Na divulgação do resultado final serão apresentadas as listas dos projetos aprovados com vínculo de bolsa e com vínculo sem bolsa (voluntário). Todos os orientadores e estudantes serão igualmente certificados pela PROPEGI, se forem cumpridas todas obrigações vigentes nos itens 12 e 13 deste edital.

**9.3** Após a divulgação do resultado parcial, o orientador poderá solicitar reconsideração no prazo de 02 (dois) dias corridos, através da entrega do "*Formulário para pedido de Reconsideração*" (disponível em [http://www.upe.br/documentos-pesquisa\)](http://www.upe.br/documentos-pesquisa). Este deve ser entregue diretamente na PROPEGI, ou enviado digitalmente em PDF para o e-mail cpqpropegi@upe.br. Não serão aceitos pedidos de reconsideração que não atendam ao modelo e prazo informados neste item.

**9.4** O resultado parcial publicado poderá ser modificado em função das deliberações tomadas na análise dos pedidos de reconsideração.

#### **10. IMPLANTAÇÃO DOS VÍNCULOS APROVADOS**

10.1 Projetos aprovados com vínculo de bolsa CNPq (PIBIC-EM-CNPq):

a) Após a divulgação do resultado final os estudantes aprovados com este tipo de vínculo devem, imediatamente, atualizar e enviar ao CNPq seus currículos lattes. As bolsas serão implantadas entre 01 a 15 de setembro de 2020, nesse sentido os estudantes que não tiverem com o currículo lattes enviado ao CNPq, não receberão o termo de compromisso eletrônico para implantação da bolsa;

b) No momento da implantação da bolsa um e-mail do CNPq será enviado para o estudante no endereço eletrônico cadastrado em seu currículo lattes. Neste e-mail o bolsista receberá o termo de aceitação, sendo a bolsa implantada após o registro da anuência do estudante. Nesta etapa o estudante deverá informar os seus dados bancários;

c) Os bolsistas devem providenciar conta corrente individual no Banco do Brasil (não será aceito conta conjunta, poupança ou conta de terceiros);

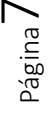

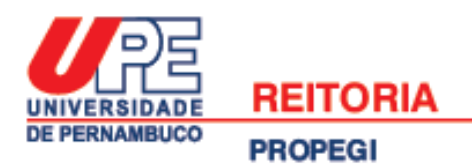

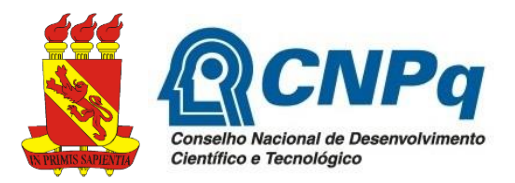

d) A UPE é responsável por fazer o processo seletivo e implantar as bolsas, as outras etapas são realizadas entre o estudante e o CNPq, logo os projetos aprovados com bolsa não precisam enviar nenhum documento específico para à Pró-Reitoria de Pósgraduação, Pesquisa e Inovação (PROPEGI);

e) O CNPq não faz pagamento retroativo de bolsas, conforme o item 4.5 da RN 017/2006: "*O CNPq não realizará pagamento retroativo de mensalidade*". Solicita-se que após o estudante receber o e-mail do CNPq, envie imediatamente o termo de aceitação da bolsa informando seus dados bancários.

10.2 Projetos aprovados com vínculo sem bolsa (PIBIC-EM-Voluntário):

a) Entregar o "*Termo de Compromisso"* disponível em [http://www.upe.br/documentos](http://www.upe.br/documentos-pesquisa)[pesquisa,](http://www.upe.br/documentos-pesquisa) devidamente preenchido e assinado pelo docente e discente. A entrega pode ser feita diretamente na PROPEGI ou através do e-mail cpqpropegi@upe.br, no período previsto no cronograma deste edital (ver item 14). Reforçamos que este termo não deve ser entregue para os projetos aprovados com vínculo de bolsa CNPq;

b) A não entrega do "*Termo de Compromisso*" dentro do prazo estabelecido no cronograma deste edital, configura-se como desistência do estudante e seu orientador, resultando na retirada da pesquisa da lista final dos projetos recomendados para o edital, e retirada deste vínculo no SISPG.

10.3 Cada plano de trabalho (projeto vinculado cadastrado no SISPG) aprovado neste edital ficará sob a responsabilidade principal de 01 (um) estudante e seu orientador, e apenas estes receberão certificação da PROPEGI/UPE. O PIBIC, PIBITI e PIBIC-EM são programas de treinamento que exigem a dedicação de um estudante para um plano de trabalho individual (projeto vinculado cadastrado no SISPG) designado por seu orientador. Não serão certificados outros estudantes que o orientador decidiu envolver no plano de trabalho individual aprovado neste edital.

### **11. CANCELAMENTO/SUBSTITUIÇÃO DE ESTUDANTES E MUDANÇAS DE PROJETOS**

11.1 Após a divulgação do resultado, e antes que ocorra a implementação da bolsa e envio/entrega do termo de compromisso (ver item 10), o orientador pode solicitar a substituição do estudante aprovado no processo seletivo, através do envio dos seguintes documentos:

a) "*Formulário para solicitação de cancelamento ou substituição de estudantes"* disponível em [http://www.upe.br/documentos-pesquisa,](http://www.upe.br/documentos-pesquisa) devidamente preenchido e assinado;

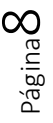

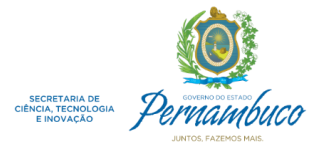

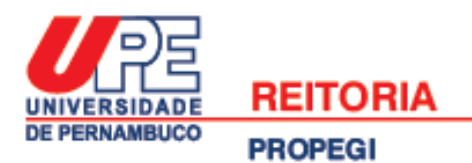

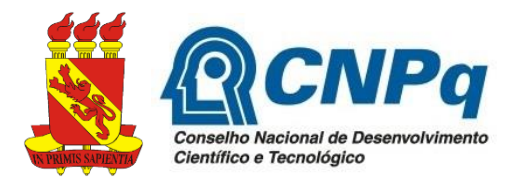

b) Comprovante de matrícula do estudante substituto, atualizado e assinado pela direção da Escola.

11.2 Em casos excepcionais, após iniciada a vigência do projeto, pode ser solicitado cancelamento ou substituição de estudantes que já entregaram termo de aceitação da bolsa ou termo de compromisso (para estudantes aprovados sem bolsa). Nestes casos o orientador deve encaminhar para análise da PROPEGI os seguintes documentos:

a) Relatório contendo as atividades realizadas pelo estudante durante o período que esteve vinculado a este edital, devidamente assinado pelo orientador e aluno (usar "*Modelo para elaboração de relatório final*" disponível em [http://www.upe.br/documentos-pesquisa\)](http://www.upe.br/documentos-pesquisa);

b) "*Formulário para solicitação de cancelamento ou substituição de estudantes*" disponível em [http://www.upe.br/documentos-pesquisa,](http://www.upe.br/documentos-pesquisa) devidamente preenchido e assinado;

c) Comprovante de matrícula do estudante substituto, atualizado e assinado pela direção da Escola.

11.3 Pedidos de substituição devem ser feitos até o último dia útil de cada mês, para que no mês subsequente o estudante substituto inicia seu vínculo ao programa dando continuidade ao projeto.

11.4 Só será permitido a solicitação de substituição de estudantes até o mês de maio de 2021. Após este período só serão aceitos pedidos de cancelamento de vínculo.

11.5 Não é permitida a mudança do projeto original enviado para o edital. Na impossibilidade de sua execução, o orientador deve solicitar cancelamento através do "*Formulário para solicitação de cancelamento ou substituição de estudantes*" disponível em [http://www.upe.br/documentos-pesquisa.](http://www.upe.br/documentos-pesquisa) Se for um projeto aprovado com vínculo de bolsa, será convocado o próximo candidato cuja proposta obteve a maior nota e encontra-se com vínculo sem bolsa (voluntário).

11.6 Docentes e estudantes que alterarem seus projetos não serão certificados. Caso tenham recebido bolsa e não solicitaram cancelamento, entrarão no relatório anual de inadimplência da PROPEGI/UPE, por não terem entregue os relatórios parcial e final associado ao projeto aprovado no edital, e deverão devolver os recursos recebidos.

# **12. OBRIGAÇÕES DO ORIENTADOR**

**12.1** Orientar o estudante nas distintas fases do trabalho científico.

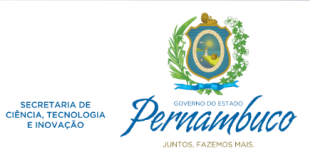

Página

 $\sigma$ 

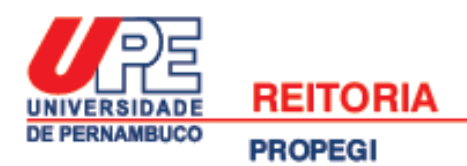

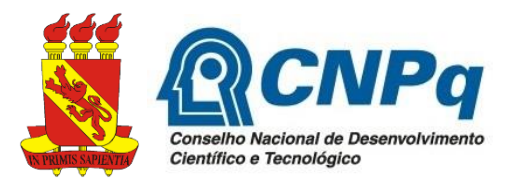

**12.2** Preparar e acompanhar o estudante na elaboração do relatório parcial e final e na produção de trabalho a ser submetido e apresentado em evento específico a ser indicado pela PROPEGI. A presença e participação do orientador no referido evento será verificada pela comissão organizadora e constituirá em um dos critérios de avaliação do estudante e do orientador. Ausências não justificadas serão registradas e influenciarão negativamente na participação do orientador nos próximos editais, de acordo com o parecer emitido pela comissão interna de avaliação/organização do evento.

**12.3** Solicitar a substituição/cancelamento do estudante com apresentação de justificativa, conforme estabelecido no item 11 deste edital.

**12.4** O orientador deverá incluir o nome do estudante nas publicações e nos trabalhos apresentados em congressos e seminários, cujos resultados tiveram a participação efetiva do mesmo, mencionando o apoio do CNPq e da UPE.

**12.5** Atender, sem qualquer contrapartida financeira, às solicitações para participar de comissões internas de avaliação da UPE, inclusive dos trabalhos finais de iniciação científica, que serão apresentados em evento específico indicado pela PROPEGI, e emitir pareceres em processos relacionados com o programa. Pedidos de dispensa devem ser realizados através da entrega do "*Formulário para pedido de dispensa de avaliação de projetos***"** disponível em [http://www.upe.br/documentos](http://www.upe.br/documentos-pesquisa)[pesquisa,](http://www.upe.br/documentos-pesquisa) com antecedência mínima de uma semana antes do evento. Os docentes que não justificarem ausência no processo de avaliação dos trabalhos de iniciação científica, ficarão impossibilitados de concorrer durante 01 (um) ano a editais de iniciação científica da PROPEGI.

**12.6** Comunicar a Coordenação Geral de Pesquisa da PROPEGI quaisquer eventuais problemas que prejudiquem o desenvolvimento do projeto. Caso a pesquisa aprovada não seja concluída, o orientador será incluído no relatório anual de inadimplência e ficará impossibilitado de participar de editais de iniciação científica por 02 (dois) anos.

# **13. OBRIGAÇÕES DO ESTUDANTE**

**13.1** Envio do relatório parcial em formato eletrônico através do SISPG, entre 01 a 05 de março de 2021, após correção e aprovação do orientador.

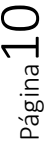

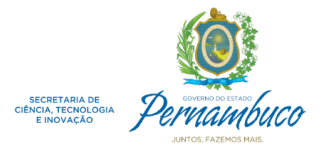

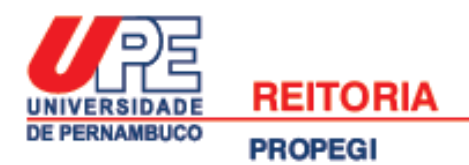

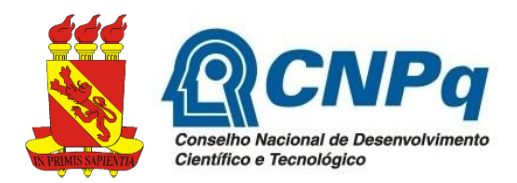

**13.2** Envio do relatório final em formato eletrônico através do SISPG (ver "*Modelo para elaboração de relatório final"* disponível em [http://www.upe.br/documentos](http://www.upe.br/documentos-pesquisa)[pesquisa\)](http://www.upe.br/documentos-pesquisa), entre 20 a 24 de setembro de 2021, após correção e aprovação do orientador.

**13.3** Enviar um trabalho e apresentá-lo em evento específico a ser indicado pela PROPEGI, sob a forma de pôster ou apresentação oral, a critério da comissão científica do evento.

**13.4** Referenciar a UPE e o CNPq em todas as publicações produzidas e apresentações em eventos científicos.

**13.5** Os estudantes com vínculo de bolsa, ao longo do recebimento deste recurso, não podem possuir vínculo empregatício, ou outra remuneração de qualquer natureza. Também é vedado o acúmulo com bolsas de outros Programas do CNPq, CAPES, FACEPE ou de quaisquer agências nacionais, estrangeiras ou internacionais de fomento ao ensino e à pesquisa ou congêneres.

**13.6** Caso o discente não cumpra com as obrigações descritas aqui, não irá receber o certificado de desenvolvimento da pesquisa, adicionalmente o seu nome e o de seu orientador, entrarão no relatório anual de inadimplência, tendo que devolver ao CNPq ou a UPE, em valores atualizados, a(s) mensalidade(s) recebida(s).

#### **14. CRONOGRAMA**

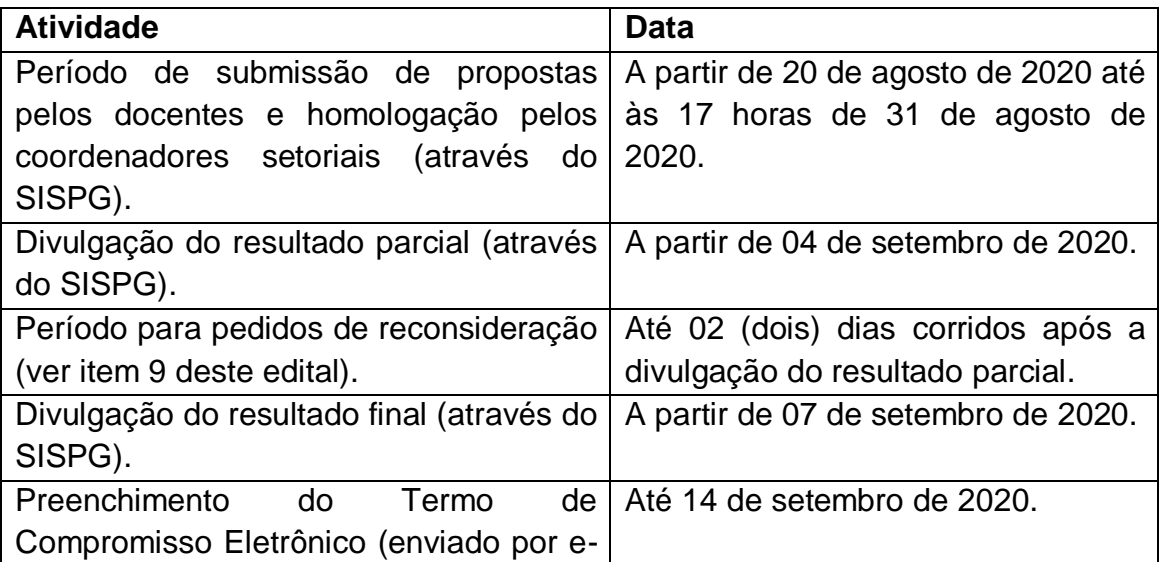

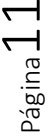

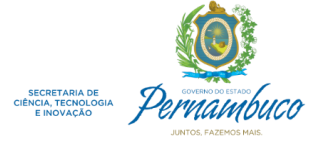

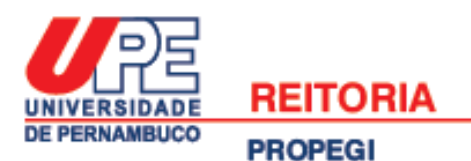

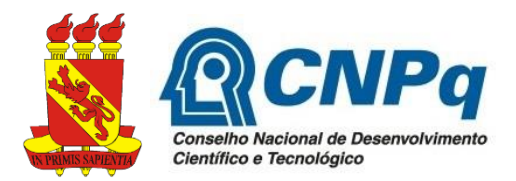

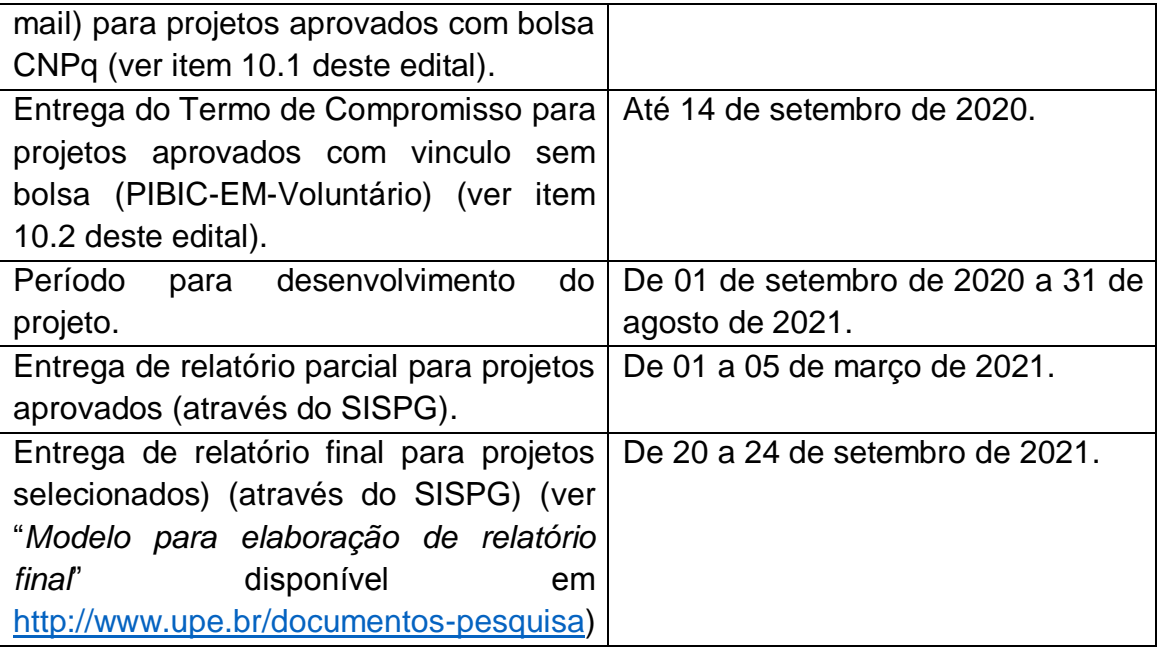

### **15. ENDEREÇOS PARA CONTATO**

a) Reitoria UPE – PROPEGI – Coordenação Geral de Pesquisa Av. Agamenon Magalhães, s/n - Santo Amaro – Recife, Pernambuco Fone: (81) 3183-3784, E-mail: cpqpropegi@upe.br Horário de funcionamento: 08 às 17 horas (segunda a sexta)

b) Escola de Aplicação Professor Chaves (UPE – *Campus* Mata Norte) Rua Professor Américo Brandão, Nazaré da Mata, Pernambuco Fone: (81) 3633-4978 (Direção) e (81) 3633-4979 (Secretaria) E-mail: ea.pc@hotmail.com

c) Escola de Aplicação Professora Ivonita Alves Guerra (UPE – *Campus* Garanhuns) Rua Capitão Pedro Rodrigues, 105, São José - Garanhuns, Pernambuco Fone: (87) 3761-8234, E-mail: escola.aplicacao.ffpg@hotmail.com

d) Escola de Aplicação Professora Vande de Souza Ferreira (UPE - *Campus* Petrolina) BR 203 Km 2, *Campus* Universitário - Vila Eduardo - Petrolina, Pernambuco Fone: (87) 3866-6483 // 3866-6470, E-mail: escola.aplicacao@yahoo.com.br

e) Escola de Aplicação do Recife (UPE – *Campus* Benfica); Avenida Sport Clube do Recife, 252 - Madalena - Recife, Pernambuco Fone: (81) 3181-8646, E-mail: escoladorecife@hotmail.com

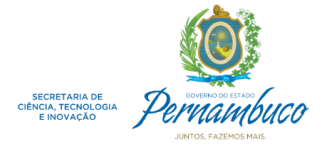

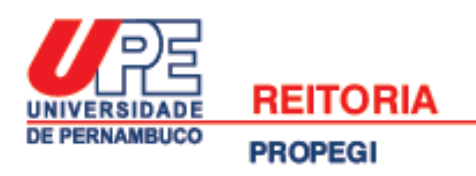

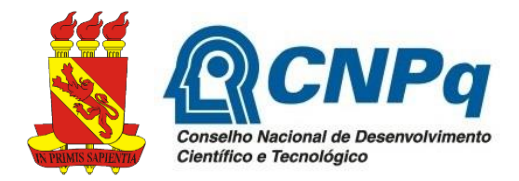

### **ANEXO 1**

#### **Critérios de avaliação das propostas submetidas ao Programa PIBIC-EM**

A nota final da proposta (NFP) será composta por dois fatores, calculada a partir dos seguintes critérios:

- a) Produção intelectual do orientador (PI);
- b) Qualidade do projeto apresentado ao edital (QP).

A nota máxima possível no processo avaliativo é de 100 pontos, sendo 50 pontos relativos à PI e 50 pontos relativos à QP.

#### **1. Produção intelectual do orientador (PI)**

Será calculada usando como referência as produções qualificadas no período 2015 até a data de encerramento de submissões de propostas neste edital. Mudanças realizadas no Currículo Lattes após esse período não serão contabilizados no cálculo da PI. No caso de artigos científicos, serão considerados apenas os que estiverem efetivamente publicados, não sendo válidos os que foram submetidos ou estiverem aceitos para publicação. A PI será calculada da seguinte forma:

*PI=*10*NA*1 + 8*NA*2 + 6*NB*1 +4*NB*2 + 2*NB*3-*B*5 + 2*NCONF* + 4*NLIVROS* + 2*NCAP* \_ *LIVROS* + 4*NPatente*

Onde: *NA1*, *N<sup>A</sup>*2, *N<sup>B</sup>*1, *N<sup>B</sup>*2, *N<sup>B</sup>*3-*B*<sup>5</sup> correspondem ao número de artigos em periódicos no estrato A1, A2, B1, B2, e B3 a B5, respectivamente. *NCONF* corresponde ao número de artigos completos publicados em anais de conferências. *NLIVROS* e *NCAP*\_*LIVROS* correspondem, respectivamente, ao número de livros e capítulos de livros publicados. *NPatente* corresponde ao número de patentes.

#### **2. Qualidade do projeto apresentado ao edital (QP)**

*QP = INT + OBJ + MET + RES + REL* 

Onde *INT* é uma nota atribuída à introdução do projeto e está no intervalo de 0 a 10, *OBJ* é uma nota atribuída aos objetivos do projeto e está no intervalo de 0 a 10, *MET* é uma nota atribuída à metodologia do projeto e está no intervalo de 0 a 10,*RES* é uma nota

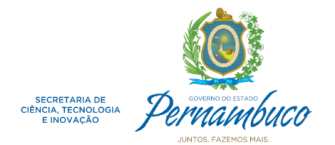

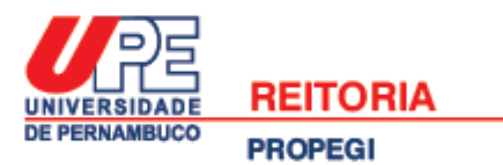

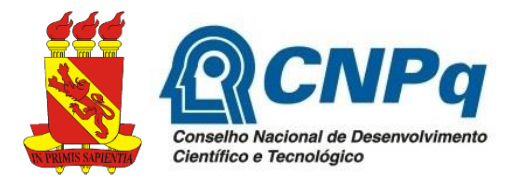

atribuída aos resultados esperados do projeto e está no intervalo de 0 a 10, *REL* é uma nota atribuída à relevância do projeto e está no intervalo de 0 a 10.

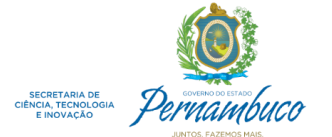